# **Inhaltsverzeichnis**

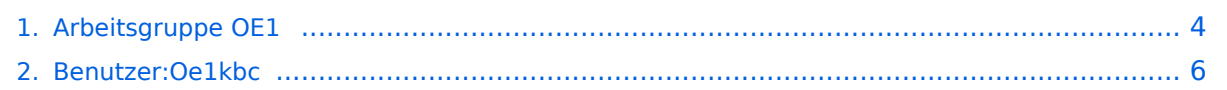

# **Arbeitsgruppe OE1**

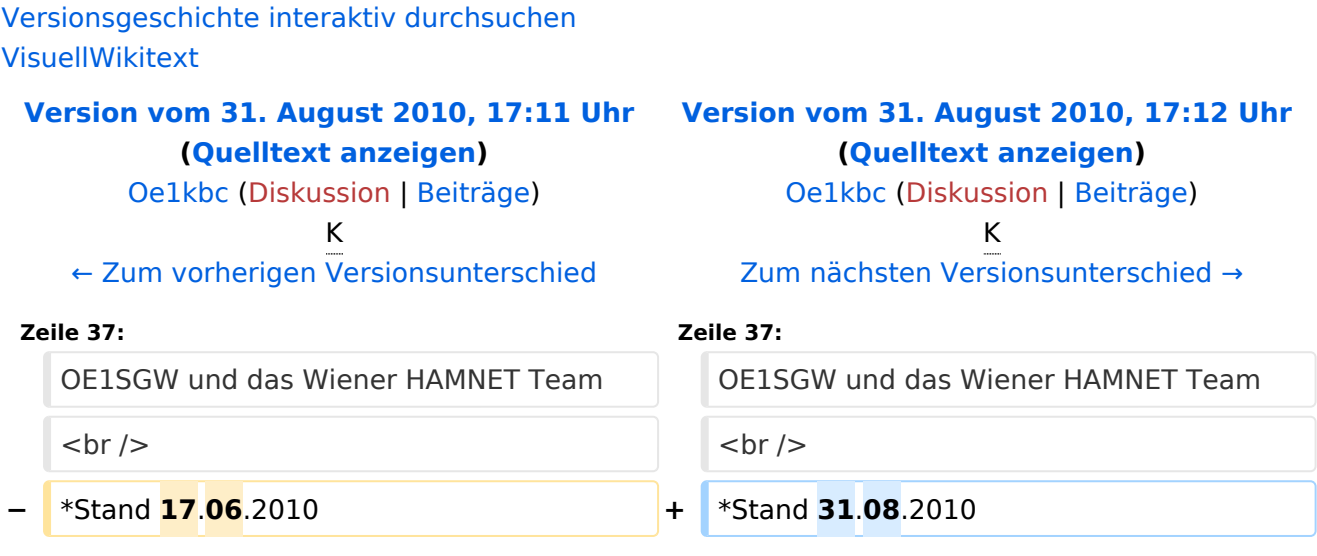

#### Version vom 31. August 2010, 17:12 Uhr

Bereits aktive Usereinstiege:

```
Roter Hiasl - Wien 22
AKH - Wien 9
```
- OE1XDS AKH Wien 9 vertikal 5785
- OE1XVC Roter Hiasl Wien 22 vertikal 5785 + 5745
- OE1XRU Wien Bisamberg in Kürze

Einstiege in Wien sind generell über 5GHz Zugang zu erreichen:

SSID: HAMNET<br>Frequenz: 5785/5 5785/5745 MHz Bandbreite: 5MHz<br>IP: DHCP DHCP

In Wien ist der erstem Index Web Server für OE1, eine Web Cam und ein Mumble Server On Air gegangen.

Nähere Informationen unter [Anwendungen im Hamnet](http://wiki.oevsv.at/index.php/Anwendungen_am_HAMNET).

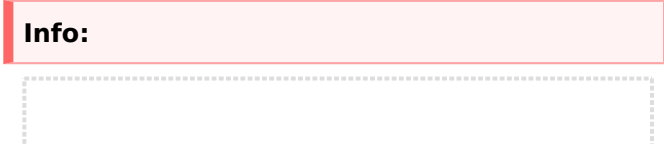

Um eine bedarfsgerechte Planung durchführen zu können, sind alle Interessenten aufgerufen, eine E-Mail mit ihrem Call und ihrem QTH / Adresse an hamnet.oe1@oevsv.at zu senden.

## Vortrag über Remotebetrieb auf KW und UKW über HAMNET

Donnerstag 19. Oktober 2010 19:00 Uhr - LV1 - Vortragender ist Kurt OE1KBC Zudem wird OM Gregor OE1SGW über den aktuellen Ausbaustand von HAMNET in Wien berichten

Weitere Infos zum Vortrag [\[1\]](http://www.oe1.oevsv.at/opencms/modules/events/210100613_remote_betrieb_hamnet_oe1sgw.html?uri=/termine/veranstaltungen.html)

- OE1SGW und das Wiener HAMNET Team
- Stand 31.08.2010

**BlueSpice4** 

# <span id="page-3-0"></span>**Arbeitsgruppe OE1: Unterschied zwischen den Versionen**

[Versionsgeschichte interaktiv durchsuchen](https://wiki.oevsv.at) [VisuellWikitext](https://wiki.oevsv.at) **[Version vom 31. August 2010, 17:11 Uhr](#page-3-0) [Version vom 31. August 2010, 17:12 Uhr](#page-3-0) [\(Quelltext anzeigen\)](#page-3-0)** [Oe1kbc](#page-5-0) [\(Diskussion](https://wiki.oevsv.at/w/index.php?title=Benutzer_Diskussion:Oe1kbc&action=view) | [Beiträge\)](https://wiki.oevsv.at/wiki/Spezial:Beitr%C3%A4ge/Oe1kbc) K [← Zum vorherigen Versionsunterschied](#page-3-0) **([Quelltext anzeigen](#page-3-0))** [Oe1kbc](#page-5-0) ([Diskussion](https://wiki.oevsv.at/w/index.php?title=Benutzer_Diskussion:Oe1kbc&action=view) | [Beiträge](https://wiki.oevsv.at/wiki/Spezial:Beitr%C3%A4ge/Oe1kbc)) K [Zum nächsten Versionsunterschied →](#page-3-0) **Zeile 37: Zeile 37:** OE1SGW und das Wiener HAMNET Team OE1SGW und das Wiener HAMNET Team  $\langle \text{br} \rangle >$ 

**−** \*Stand **17**.**06**.2010 **+** \*Stand **31**.**08**.2010

# Version vom 31. August 2010, 17:12 Uhr

Bereits aktive Usereinstiege:

Roter Hiasl - Wien 22 AKH - Wien 9

- OE1XDS AKH Wien 9 vertikal 5785
- OE1XVC Roter Hiasl Wien 22 vertikal 5785 + 5745
- OE1XRU Wien Bisamberg in Kürze

Einstiege in Wien sind generell über 5GHz Zugang zu erreichen:

SSID: HAMNET<br>Frequenz: 5785/5 5785/5745 MHz Bandbreite: 5MHz DHCP

In Wien ist der erstem Index Web Server für OE1, eine Web Cam und ein Mumble Server On Air gegangen.

Nähere Informationen unter [Anwendungen im Hamnet](http://wiki.oevsv.at/index.php/Anwendungen_am_HAMNET).

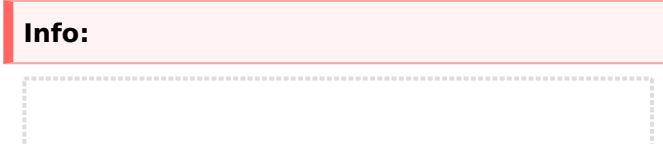

Um eine bedarfsgerechte Planung durchführen zu können, sind alle Interessenten aufgerufen, eine E-Mail mit ihrem Call und ihrem QTH / Adresse an hamnet.oe1@oevsv.at zu senden.

## Vortrag über Remotebetrieb auf KW und UKW über HAMNET

Donnerstag 19. Oktober 2010 19:00 Uhr - LV1 - Vortragender ist Kurt OE1KBC Zudem wird OM Gregor OE1SGW über den aktuellen Ausbaustand von HAMNET in Wien berichten

Weitere Infos zum Vortrag [\[1\]](http://www.oe1.oevsv.at/opencms/modules/events/210100613_remote_betrieb_hamnet_oe1sgw.html?uri=/termine/veranstaltungen.html)

- OE1SGW und das Wiener HAMNET Team
- $\bullet$  Stand 31.08.2010

**BlueSpice4** 

# <span id="page-5-0"></span>**Arbeitsgruppe OE1: Unterschied zwischen den Versionen**

[Versionsgeschichte interaktiv durchsuchen](https://wiki.oevsv.at) [VisuellWikitext](https://wiki.oevsv.at) **[Version vom 31. August 2010, 17:11 Uhr](#page-3-0) [Version vom 31. August 2010, 17:12 Uhr](#page-3-0) [\(Quelltext anzeigen\)](#page-3-0)** [Oe1kbc](#page-5-0) [\(Diskussion](https://wiki.oevsv.at/w/index.php?title=Benutzer_Diskussion:Oe1kbc&action=view) | [Beiträge\)](https://wiki.oevsv.at/wiki/Spezial:Beitr%C3%A4ge/Oe1kbc) K [← Zum vorherigen Versionsunterschied](#page-3-0) **([Quelltext anzeigen](#page-3-0))** [Oe1kbc](#page-5-0) ([Diskussion](https://wiki.oevsv.at/w/index.php?title=Benutzer_Diskussion:Oe1kbc&action=view) | [Beiträge](https://wiki.oevsv.at/wiki/Spezial:Beitr%C3%A4ge/Oe1kbc)) K [Zum nächsten Versionsunterschied →](#page-3-0) **Zeile 37: Zeile 37:** OE1SGW und das Wiener HAMNET Team OE1SGW und das Wiener HAMNET Team  $\langle \text{br} \rangle >$ 

**−** \*Stand **17**.**06**.2010 **+** \*Stand **31**.**08**.2010

#### Version vom 31. August 2010, 17:12 Uhr

Bereits aktive Usereinstiege:

Roter Hiasl - Wien 22 AKH - Wien 9

- OE1XDS AKH Wien 9 vertikal 5785
- OE1XVC Roter Hiasl Wien 22 vertikal 5785 + 5745
- OE1XRU Wien Bisamberg in Kürze

Einstiege in Wien sind generell über 5GHz Zugang zu erreichen:

SSID: HAMNET<br>Frequenz: 5785/5 5785/5745 MHz Bandbreite: 5MHz DHCP

In Wien ist der erstem Index Web Server für OE1, eine Web Cam und ein Mumble Server On Air gegangen.

Nähere Informationen unter [Anwendungen im Hamnet](http://wiki.oevsv.at/index.php/Anwendungen_am_HAMNET).

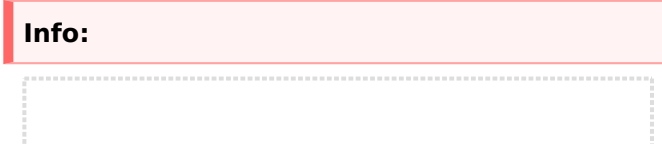

Um eine bedarfsgerechte Planung durchführen zu können, sind alle Interessenten aufgerufen, eine E-Mail mit ihrem Call und ihrem QTH / Adresse an hamnet.oe1@oevsv.at zu senden.

## Vortrag über Remotebetrieb auf KW und UKW über HAMNET

Donnerstag 19. Oktober 2010 19:00 Uhr - LV1 - Vortragender ist Kurt OE1KBC Zudem wird OM Gregor OE1SGW über den aktuellen Ausbaustand von HAMNET in Wien berichten

Weitere Infos zum Vortrag [\[1\]](http://www.oe1.oevsv.at/opencms/modules/events/210100613_remote_betrieb_hamnet_oe1sgw.html?uri=/termine/veranstaltungen.html)

- OE1SGW und das Wiener HAMNET Team
- Stand 31.08.2010

**BlueSpice4**